# **"The big picture"**

Hier wird das gesamte Projekt grob aufgelistet und dargestellt.

# **Was ist das Ziel dieses Projekts?**

Wir haben vor eine Vollautomatisierte Schulungsumgebung aufzubauen welche in mehrere kleine Netze aufgeteilt wird.

Jedes dieser kleinen Netze bildet einen "Schulungsraum" worin jeder Benutzer seine eigene Maschine hat und diese dann auch beliebig benutzen kann. Jedoch sollen andere Schulungsraum Netze nicht von den "Schüler PC's" erreichbar sein.

Wobei das "IT Netz" von keiner anderen Maschine erreichbar sein darf, jedoch darf eine Maschine aus dem "IT Netz" auf Maschinen in den anderen Netzen Zugreifen, um diese per Fernwartung oder jegweile andere Administration erreichen zu können. Dies wird durch eine Router-Firewall realisiert, welche mit allen vorhandenen Netzen verbunden ist.

## **Was wird alles benötigt ?**

-Eine Maschine mit ausreichend Leistung (~12 CPU´s, 32-64GB RAM, 1-2tb Festplattenspeicher) -Firewall Regelungen zum Erreichen und Administrieren der Physischen Maschine.

-Monitoring- und Virtualisierungssoftware (KVM&Proxmox **Hier Alternative einfügen @Mroehl**) -Netzplan für alle Netze ([Netzwerkplan\)](https://wiki.siningsoft.de/doku.php?id=azubi:netzwerkplan)

-Definierung eines Namensschemas

### **Wie wollen wir das umsetzen?**

Als erstes setzen wir die Physische Maschine auf und Installieren die Virtuallisierungs software. Dannach beginnen damit, eine "Hauptmaschine" aufzusetzen welche alle repositorys beinhaltet und in alle Netze kann. Von dort aus werden alle weitere Maschinen aufgesetzt.

Dannach wird das Erste Netz Manuel aufgebaut um zu wissen was alles benötigt wird. (Applikationen und sonstige tools)

#### (verweis auf [Netzwerkplan\)](https://wiki.siningsoft.de/doku.php?id=azubi:netzwerkplan)

Nachdem wir das Erste Netz aufgebaut haben, werden die anderen Netze und Maschinen durch Kickstart scripts aufgesetzt.

Sobald wir die benötigte Menge an Netzen und Maschinen haben, widmen wir uns dem Konfigurieren von firewall-routern und derren Konfiguration.

Als nächstes wird das Netz "automatisiert". Wir werden die Schüler PC's mit einem definierten Snapshot von uns überspielen. Diese Snapshots werden mit einem Crond jeden tag um 22:00Uhr ausgerollt damit keiner der PC´s während der Zeit der Nutzung zurück gesetzt werden.

Mögliche Änderungen an diesen Snapshots werden als Vorschlag an das "IT-Team" weitergeleitet.

#### **Alle Vorhaben ab diesem Absatz sind optional und könnten noch abgeändert oder entfernt werden**

Es wird vorraussichtlich noch eine Monitoring software mit einem Webfrontend aufbereitet, damit alle

VM´s auch überschaubar sind und damit man die aktuelle Leistungsaufnahme feststellen kann.

From: <https://wiki.siningsoft.de/>-

Permanent link: **<https://wiki.siningsoft.de/doku.php?id=azubi:uebersicht&rev=1567088404>**

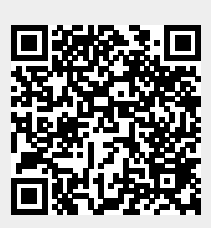

Last update: **2019/08/29 14:20**